# "Nuotolinis ugdymas: Joniškio vaikų I/d "SAULUTĖ" pedagogų patirtis"

**I DALIS** 

**"GRĮŽTAMASIS RYŠYS IR BENDRADARBIAVIMAS SU TĖVAIS NUOTOLINIO UGDYMO METU" PARUOŠĖ MOKYTOJA NIJOLĖ PAKĖNĖ**

**1. Tėvų vaidmuo nuotolinio ugdymo procese. 2. Tėvų į(si)traukimo į nuotolinį ugdymą būdai ir galimybės:**

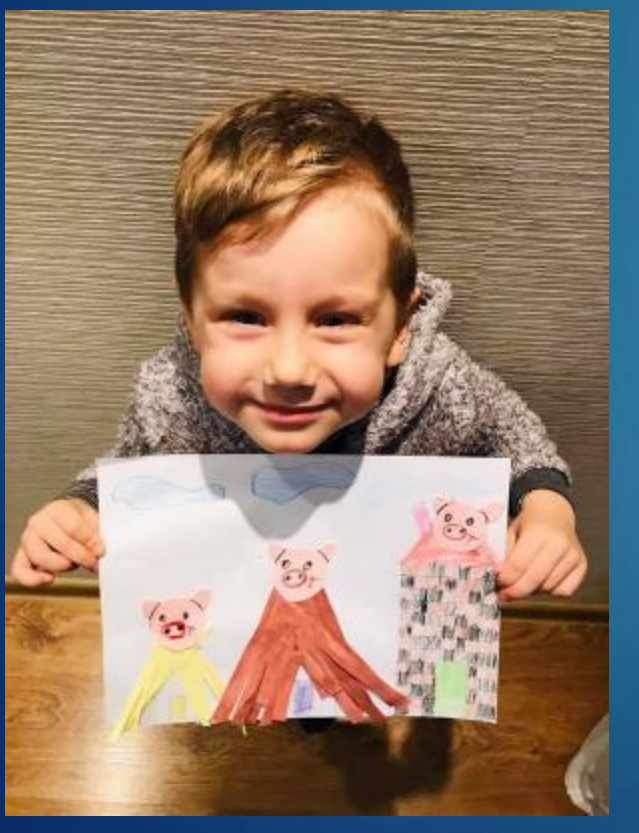

• Tėvų pozicijos: "Noriu – nenoriu negaliu".

• Susitarimai dėl tėvams priimtiniausių užduočių pateikimo refleksijos formų; • Susitarimai dėl bendravimui

(darbui) skirto laiko.

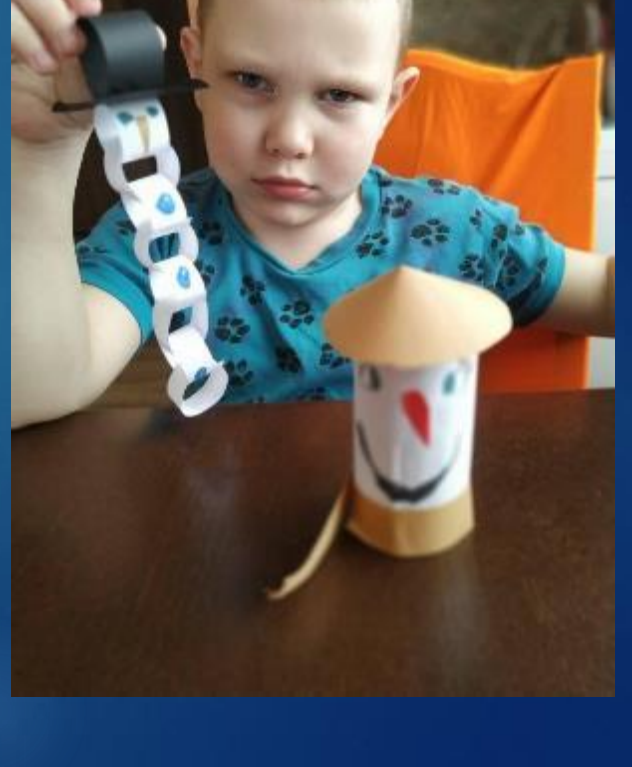

# "Nuotolinis ugdymas: Joniškio vaikų l/d "SAULUTĖ" pedagogų

# patirtis"

### **II DALIS**

**" eTwinning platforma – kaip viena iš priemonių nuotoliniam ugdymui, skatinanti bendravimą ir bendradarbiavimą" PARUOŠĖ MOKYTOJA JURGITA KAVECKIENĖ**

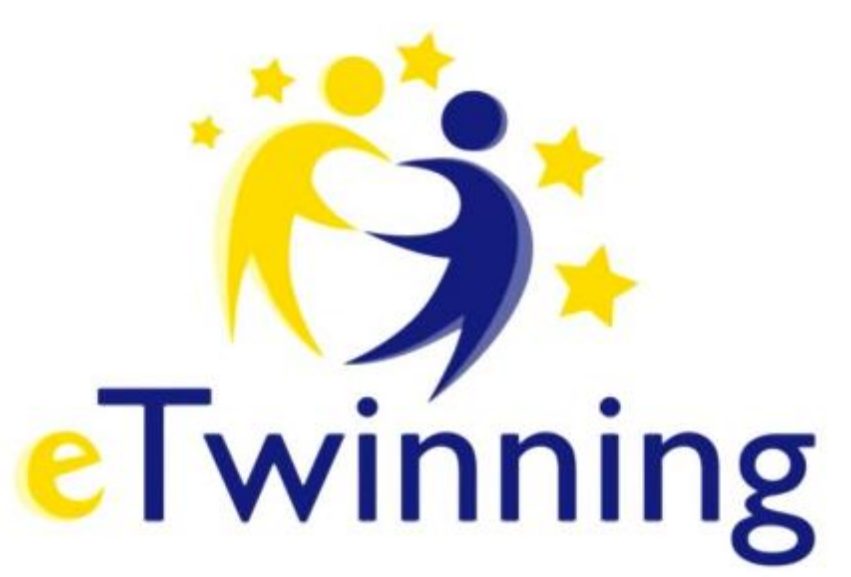

# Patirtis eTwinning projektuose, kurie paskatino glaudesnį bendradarbiavimą su tėvais:

- "Pirkinių maišelis iš mano marškinėlių"
- "Susitikime prie virtualios eglutės"
- "Mokomės eksperimentais"

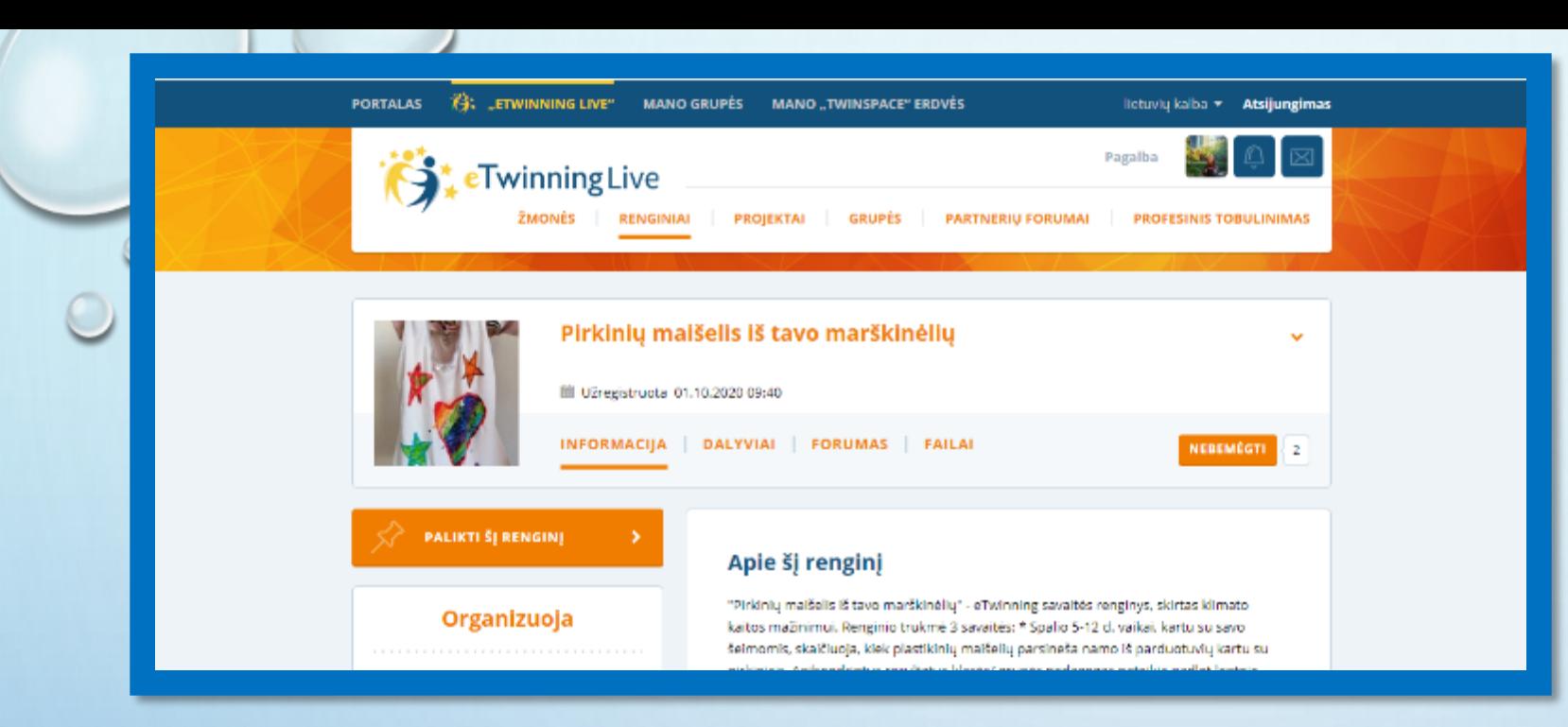

### https://padlet.com/steamugdymas/k0wxiwqdy2wsug30

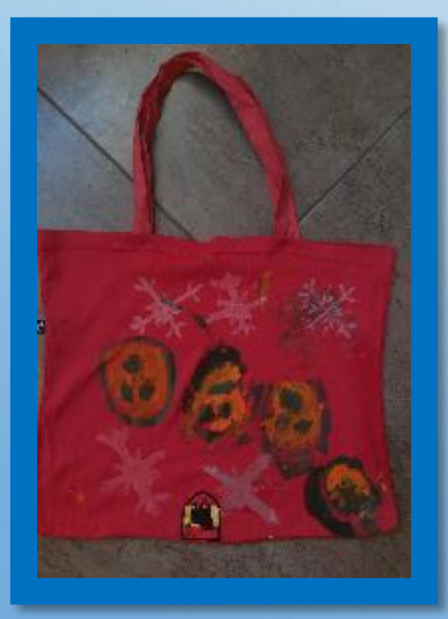

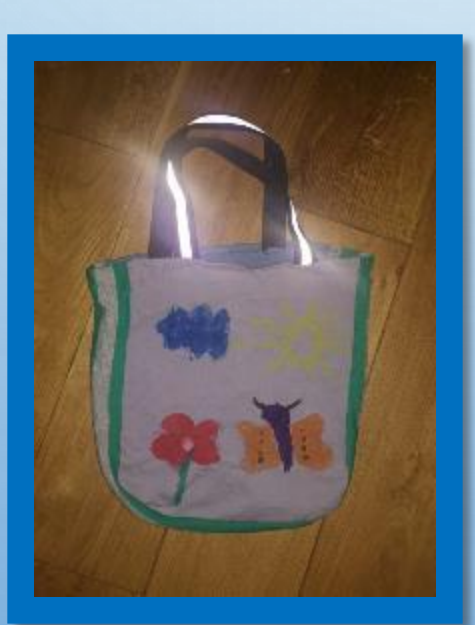

![](_page_4_Picture_4.jpeg)

![](_page_4_Picture_5.jpeg)

![](_page_5_Picture_0.jpeg)

![](_page_6_Picture_0.jpeg)

![](_page_6_Picture_1.jpeg)

![](_page_6_Picture_2.jpeg)

![](_page_6_Picture_3.jpeg)

![](_page_6_Picture_4.jpeg)

![](_page_6_Picture_5.jpeg)

![](_page_7_Picture_0.jpeg)

<https://padlet.com/renatakelias/da4hqzeq7nygs6bn> <https://www.thinglink.com/scene/1394699164029288450>

![](_page_7_Picture_2.jpeg)

![](_page_7_Picture_3.jpeg)

![](_page_8_Picture_0.jpeg)

![](_page_9_Figure_0.jpeg)

![](_page_9_Figure_1.jpeg)

### PANAŠŪS PROJEKTAI

### Deneylerle Öğreniyorum

![](_page_9_Picture_4.jpeg)

![](_page_9_Picture_5.jpeg)

![](_page_9_Picture_6.jpeg)

![](_page_9_Picture_7.jpeg)

![](_page_9_Picture_8.jpeg)

"Nuotolinis ugdymas: Joniškio vaikų I/d "SAULUTĖ" pedagogų patirtis" **III DALIS "PRIEMONĖS IR BŪDAI PAPILDANTYS NUOTOLINĮ UGDYMĄ" PARUOŠĖ MOKYTOJA ELONA BERNOTAITĖ**

# **Kaip pateikti medžiagą "padlete", kad būtų įdomu ir naudinga?**

## **Pagrindiniai pagalbininkai – internetinės platformos:**

- 1. Wordwall
- 2. LearningApps.org
- 3. Jigsawplanet.com
- 4. Canva.com
- 5. My books Book creator

![](_page_11_Picture_7.jpeg)

# Mano mėgiamiausia **Wordwall**

# Minusas – tik 5 nemokami žaidimai

Nuorodos: [https://wordwall.net/resource/](https://wordwall.net/resource/9095745) 9095745 [https://wordwall.net/resource/](https://wordwall.net/resource/1587124) 1587124 [https://wordwall.net/resource/](https://wordwall.net/resource/1516120) 1516120 [https://wordwall.net/resource/](https://wordwall.net/resource/1505079) 1505079 [https://wordwall.net/resource/](https://wordwall.net/resource/1203929) 1203929

### **BR** My Activities KAS KUR GYVE X M Gautieji (3) - kg X +  $a \times$ **CO AUGLETOJA X** Pastas - Elona LearningApps X Jigsaw Planet X 3 Dashboard **x**  $\leftarrow$   $\rightarrow$   $C$   $\Omega$ D A https://wordwall.net/myactivities □ … ◎ ☆  $M$   $\oplus$   $\oplus$   $\equiv$ **Wordwall** Create better lessons quicker Home Features Q Community My Activities My Results **Create Activity** Upgrade kiskuciai v **My Activities If Recycle Bin**  $\mathbf{Q}$ . ■ + New folder Order by: Modified \* Last played Name **IIIIIIIII** 29 年 高 言 TA. <u>u a</u> PELE SKRUZDEL ALASTAS  $\overline{3}$  $\overline{z}$ **DRUGELIS** BITE 風風 **J F T J J J J J** KIŠKIS 215445 **ŽIOGAS** 日日 **MAMAI TÉČIUI KURMIS** BORUŽĖ AUKŠTAS - ŽEMAS SUSKAJČIUOK KIEK? DOVANELE MAMAI AR TECIUI KAM TINKA ŽODELIS TA AR T... SUJUNK PAVEIKSÉLJ SU PAV... Group sort True or false Group sort Group sort Match up  $\ddot{\ddot{\cdot}}$ ÷ ÷  $p_{\text{ubic}}$   $p_{\text{201}}$ **2** Public ▶ 21 ♥1  $p_{ublic}$   $p_{247}$ ≛ Public ▶95  $E$  Public  $\triangleright$  86  $\triangleright$  1 O Pagaiba 15:37  $D$  Iveskite čia, ko ješkoti  $\bullet$ ٠ ß P3 ۰ Ħ **W<sub>3</sub> PO** ㅅ들이 ♥ K A LIT 2021-02-03

Paprasta susikurti: Idėja, pasirenki šabloną, susikeli paveiksliukus (audio, video, garsinį tekstą), išsisaugai ir daliniesi. Minusas – tekstą verčia į garsą, bet nėra lietuvių

kalbos.

[Nuorodos:](https://learningapps.org/view10899351) [https://learningapps.org/vie](https://learningapps.org/view10899351) w10899351 [https://learningapps.org/vie](https://learningapps.org/view14795797) w14795797 [https://learningapps.org/vie](https://learningapps.org/view16798673) w16798673

# **LearningApps.org**

![](_page_13_Picture_4.jpeg)

Labai didelis pasirinkimas. **Jigsawplanet** Kol rasi tinkamą, greičiau pasidaryti savo. Naudojame norimą turimą paveiksliuką ar nuotrauką.

Nuorodos: [https://www.jigsawplanet.com/?rc=](https://www.jigsawplanet.com/?rc=play&pid=38992759af79) play&pid=38992759af79 [https://www.jigsawplanet.com/?rc=](https://www.jigsawplanet.com/?rc=play&pid=0cd2a9256fca) play&pid=0cd2a9256fca [https://www.jigsawplanet.com/?rc=](https://www.jigsawplanet.com/?rc=play&pid=1ed4f43f7817) play&pid=1ed4f43f7817 [https://www.jigsawplanet.com/?rc=](https://www.jigsawplanet.com/?rc=play&pid=327685130d83) play&pid=327685130d83 [https://www.jigsawplanet.com/?rc=](https://www.jigsawplanet.com/?rc=play&pid=004f50629654) play&pid=004f50629654 [https://www.jigsawplanet.com/?rc=](https://www.jigsawplanet.com/?rc=play&pid=04e82d37b605) play&pid=04e82d37b605

![](_page_14_Picture_3.jpeg)

# **Canva** Atsidaryti "Google Chrome" naršyklėje

Pirmas bandymas

[https://youtu.be/OU9m](https://youtu.be/OU9m7fPuqpg) 7fPuqpg

![](_page_15_Picture_3.jpeg)

Jei galiu aš, galit ir Jūs. Svarbu stebėti, užfiksuoti ir bandyti.

## Kaip pasiversti paveikslėlį ar word dokumentą PDF formatu?

### Ir kam to reikia?

![](_page_16_Picture_2.jpeg)

### Įkeltas paprastas paveikslėlis

Paveikslėlis PDF formatu

Atsiranda spausdintuvo ikonėlė. Vienu paspaudimu galime užduotį atsispausdinti.

![](_page_16_Picture_6.jpeg)

### Kaip tai padaryti

![](_page_17_Picture_1.jpeg)

![](_page_17_Picture_2.jpeg)

1. Pasirenkame paveikslėlį ar kurį kitą dokumentą ir spaudžiame "spausdinti".

2. Iš spausdintuvų renkamės "Microsoft Print to PDF, spaudžiame "spausdinti" ir įsirašome kur norime. 3. Ir turime tą patį paveikslėlį tik PDF formatu.

### **Types of Houses**  $-622$ House Hotel Hut  $\boxtimes$ Barn Farmhouse **Building** H 日日 Dormitory Log cabin nursing house Lighthouse Castle Nursing home

# Paveikslėlių prisitaikymas

Paveikslėlių ieškom internete, ypač gelbėja "pinterestas", bet užrašai ant paveikslėlių kokia tik nori kalba, bet ne lietuvių. Tai tenka juos "patobulinti". Naudoju piešimo programėlę.

originalas

**ESL COM** 

pakoreguotas

![](_page_18_Figure_5.jpeg)

![](_page_18_Picture_6.jpeg)

# Sėkmės visoms darbuose.

# Ačiū už dėmesį.